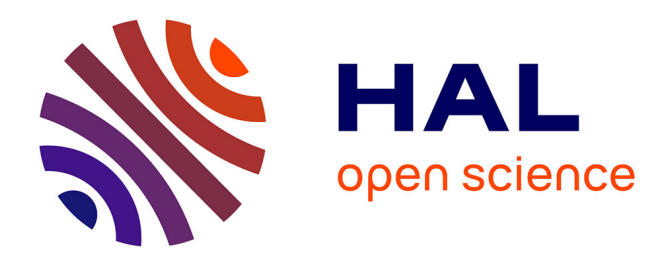

# **Signatures électriques de modules photovoltaïques**

Abdelhadi Benzagmout, Ali Zaher, Olivier Fruchier, Thierry Talbert, Dorian Gachon, Thierry Martire

# **To cite this version:**

Abdelhadi Benzagmout, Ali Zaher, Olivier Fruchier, Thierry Talbert, Dorian Gachon, et al.. Signatures électriques de modules photovoltaïques. Symposium de Génie Electrique, Université de Lorraine [UL], Jul 2018, Nancy, France.  $(8 \text{ p.})$ . hal-02981913

# **HAL Id: hal-02981913 <https://hal.science/hal-02981913>**

Submitted on 28 Oct 2020

**HAL** is a multi-disciplinary open access archive for the deposit and dissemination of scientific research documents, whether they are published or not. The documents may come from teaching and research institutions in France or abroad, or from public or private research centers.

L'archive ouverte pluridisciplinaire **HAL**, est destinée au dépôt et à la diffusion de documents scientifiques de niveau recherche, publiés ou non, émanant des établissements d'enseignement et de recherche français ou étrangers, des laboratoires publics ou privés.

# Signatures électriques de modules photovoltaïques

A. BENZAGMOUT abc, A. ZAHER <sup>a</sup>, O. FRUCHIER <sup>a</sup>, T. TALBERT <sup>a</sup>, D. GACHON <sup>a</sup>, T. MARTIRE <sup>b</sup>, P. ALEXANDRE <sup>c</sup>

<sup>a</sup> Laboratoire PROMES-CNRS, UPR 8521, Université de Perpignan Via Domitia, 66100 Perpignan <sup>b</sup> Institut d'Electronique IES, UMR 5214, Université de Montpellier, 34000 Montpellier <sup>c</sup>ENGIE Green, 215 Rue Samuel Morse, 34000 Montpellier

RÉSUMÉ – **Le marché du photovoltaïque connaît une croissance importante depuis une dizaine d'années. De nombreux progrès ont été effectués sur les installations PV afin d'en augmenter leur efficacité (architecture électrique, tracker 1 axe, etc.). Cependant, il existe peu de travaux concernant un système complet permettant la détection, l'identification et la localisation de défauts électriques dans les installations photovoltaïque. L'analyse de la signature électrique représente l'une des approches les plus efficace pour la détection de défauts et cela de manière non intrusive et pouvant se dérouler en temps réel. Après une courte introduction du sujet, cet article va présenter dans une première partie la modélisation et la signature électrique de panneaux photovoltaïques. Dans une seconde partie, des mesures IV de panneaux sont réalisées par un système développé aux laboratoires PROMES-CNRS et IES. Les mesures sont alors utilisées pour mettre en place des modèles sous PLECS. La comparaison des mesures et de la modélisation est discutée dans une troisième partie.**

*Mots-clés—Traceur IV ; Signature électrique ; Détection de défauts ; Photovoltaïque.*

#### 1. INTRODUCTION

Au cours des dix dernières années, le marché du photovoltaïque en France a connu une croissance importante. Cette croissance est due à la conjonction de plusieurs facteurs parmi lesquels, la politique de transition énergétique, de subvention, la modification et libéralisation « partielle » des tarifs de rachat d'électricité et la baisse du LCOE (coût actualisé de l'énergie) des centrales photovoltaïques. Afin d'accompagner ce développement économique, l'amélioration des systèmes photovoltaïques est aujourd'hui indispensable. Cette amélioration passe par la mise en place, dans les systèmes de supervision de systèmes de détection, de localisation et l'identification des défauts. Parmi les questions qui devront être abordées, nous retrouvons : Quels défauts devront être identifiés ? Quelle technique devra être utilisée ? Mais surtout pour quels coûts et quels gains ?

Les techniques qui sont utilisées actuellement, pour la détection de défauts, peuvent être classées en deux catégories : (a) les systèmes de détection externe à l'installation (rentre dans cette catégorie les systèmes par réfractométrie et imagerie par infrarouge) et (b) les systèmes électriques (on trouve dans cette catégorie la mesure de puissance et la caractérisation de la courbe I-V). Chaque système possède ses avantages et ses inconvénients, mais aucune de ces techniques ne possèdent un fonctionnement temps réel. En effet, l'information est systématiquement traitée à posteriori et elle ne peut en aucun cas permettre un suivi permanent et instantané des installations. Une solution possible consisterait à avoir dans les installations PV un système permettant d'effectuer cette détection pour l'installation complète ou pour des zones particulières. Ce système de mesure électrique (comme un traceur IV) s'insérerait dans l'installation et comprendrait un système de traitement de l'information adéquat. Il permettrait alors d'effectuer une détection et éventuellement une identification et une localisation des défauts. [1] [2]

Dans cet article, nous allons présenter une des briques du système qui est en cours de développement aux laboratoires PROMES-CNRS et IES pour la gestion des centrales PV ENGIE Green du groupe ENGIE. Le paragraphe 2 présente la modélisation et les signatures électriques des panneaux PV. Et cela pour un mode sain et des modes défaillants. Puis dans le paragraphe 3, des mesures sont réalisées à partir de panneaux PV fournis par ENGIE Green et provenant d'une de leurs installations. Ces acquisitions ont été faites à partir d'un système de mesure développé par le laboratoire PROMES et l'IES. A partir des mesures effectuées et des caractéristiques structurelles du panneau, des modèles de fonctionnement en mode sain et défaillants sont présentés dans le paragraphe 4. Ces modèles sont simulés sous PLECS. Cet article se terminera par une conclusion et les perspectives pour la mise en place d'un système online d'identification et de détection de défauts dans les installations PV. [1] [2]

## 2. MODELISATION ET SIGNATURE ELECTRIQUE DE PANNEAUX PHOTOVOLTAÏQUES

Dans cette partie, nous allons présenter le modèle électrique choisi de la cellule photovoltaïque. Ce modèle nous a permis de construire le modèle du panneau photovoltaïque. En utilisant ce modèle, il est possible de tracer la signature électrique du panneau.

#### *2.1. Modélisation électrique*

Le modèle utilisé de la cellule PV est le modèle classique à une diode. [3] [4] [5] [6]

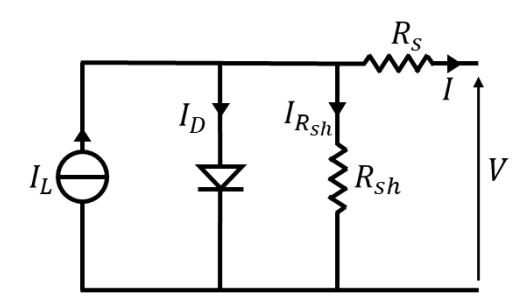

Figure 1 : Modèle de cellule à une diode

Ce modèle est décrit par l'équation suivante :

$$
I = I_L - I_D - I_{R_{sh}} \tag{1}
$$

Avec :

 $I_L$ : photo-courant (A)

Ce courant  $I_L$  dépend fortement de l'éclairement global reçu par le panneau photovoltaïque, d'où son appellation photocourant. Ce courant est calculé à l'aide de la relation suivante : [7]

$$
I_L = \frac{GTI}{1000} \times \left( I_{L_{r\acute{e}f}} + \mu_{I_{cc}} \times \left( T_C - T_{r\acute{e}f} \right) \right) \tag{2}
$$

 $GTI$ : rayonnement global reçu par la cellule (W/m<sup>2</sup>)

 $T_c$ : température de la cellule (°C)

 $\mu_{I_{cc}}$  : coefficient de température du courant de courtcircuit

#### $I_D$ : courant d'obscurité de la diode (A)

Le courant d'obscurité dépend fortement des propriétés physiques de la jonction PN, son expression est donnée par la relation suivante :

$$
I_D = I_0 \times \left( \exp\left(\frac{V + I \times R_s}{V_t}\right) - 1 \right) \tag{3}
$$

Avec :

 $R_s$ : résistance série ( $\Omega$ )

 $V_t$ : tension thermique (V)

$$
V_t = \frac{nKT_c}{q} \tag{4}
$$

: facteur d'idéalité de la jonction

: Constante de Boltzmann

 $T_c$ : température de la cellule (°K)

 $q$ : charge élémentaire

 $I_0$ : courant de saturation (A)

Le courant de saturation inverse  $I_0$  de la diode représente la valeur asymptotique du courant  $I$  en polarisation inverse. Il dépend de la température et de la largeur de la bande d'énergie du matériau de la jonction PN, exprimé par cette relation :

$$
I_0 = I_{0_{\text{ref}}} \times \left(\frac{T_c}{T_{\text{ref}}}\right)^3 \times \exp\left(\left(\frac{qE_g}{nT_{\text{ref}}}\right)\left(\frac{1}{T_{\text{ref}}}-\frac{1}{T_c}\right)\right) \tag{5}
$$

 $E<sub>g</sub>$ : largeur du gap (eV)

Avec :

$$
I_{0_{\text{ref}}} = \frac{I_{cc_{\text{ref}}}}{\left(\exp\left(\frac{qV_{oc_{\text{ref}}}}{nKT_{\text{ref}}}\right) - 1\right)}
$$
(6)

 $I_{Rsh}$ : courant traversant la résistance de shunt (A) [3] [4] [5] [6] [7]

$$
I_{R_{Sh}} = \frac{V + I \times R_s}{R_{Sh}} \tag{7}
$$

#### $R_{sh}$ : résistance shunt ( $\Omega$ )

Les équations citées ci-dessus (2), (3), (4), montre que les deux courants (photo-courant, obscurité) dépendent fortement des conditions météorologiques (Eclairement, Température). Les valeurs des deux résistances, série et shunt, peuvent avoir des variations en fonction de l'éclairements et de la température. La variation de la résistance shunt est beaucoup plus importante en fonction de l'éclairement. [7]

$$
R_{sh} = R_{sh_{r\acute{e}f}} \times \frac{1000}{GTI} \tag{8}
$$

L'équation (1) devient alors :

$$
I = I_L - I_0 \times \left( \exp\left(\frac{V + I \times R_s}{V_t}\right) - 1 \right) - \frac{V + I \times R_s}{R_{sh}} \tag{9}
$$

La résolution de cette équation (9) à deux inconnues se fait avec les conditions aux limites suivantes :  $I = I_{cc}$ ;  $V = 0$  et  $I = 0; V = V_{oc}$  cela permet de déterminer : [8]

$$
\begin{cases}\nI_{cc} \approx \frac{I_L}{1 + \frac{R_s}{R_{sh}}} \\
V_{oc} \approx V_t \times \ln\left(1 + \frac{I_L}{I_0}\right)\n\end{cases}
$$
\n(10)

En se basant sur le modèle électrique d'une cellule photovoltaïque, nous pouvons construire le modèle du panneau photovoltaïque. Celui-ci est constitué d'une mise en sérieparallèle de plusieurs cellules. Lorsqu'une cellule produit moins de courant suite à un défaut, la diode *by-pass* associée courtcircuite le bloc de cellules correspondant. Ceci évite que la cellule passe en mode récepteur et ainsi de créer un point chaud.

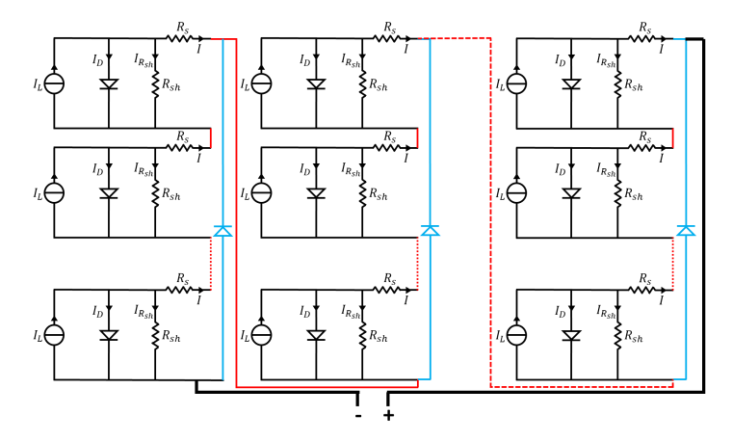

Figure 2 : Exemple de modèle électrique de panneau photovoltaïque

#### *2.2. Signature électrique*

Grace au modèle électrique de la cellule et du panneau photovoltaïque, il est possible de tracer les caractéristiques courant-tension de ces derniers. Cette caractéristique porte le nom de signature électrique.

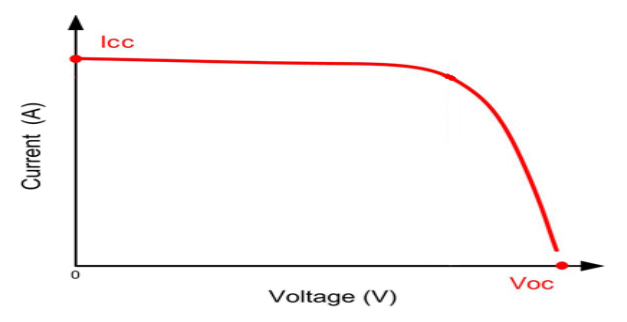

Figure 3 : Signature électrique d'un panneau photovoltaïque idéal.

Chaque défaut subi par le panneau va faire apparaître des signatures électriques différentes. Ces défauts peuvent être modélisés en modifiant les coefficients de l'équation (9) du modèle du panneau. En effet, chaque modification du paramètre du modèle électrique du panneau photovoltaïque amène à une signature électrique différente (*I*cc, *V*oc, Pente…). [9] [10]

A partir du tracée de celle-ci, il est possible de détecter l'existence de défaut, ainsi que sa nature.

Nous allons présenter maintenant les signatures électriques de quelques défauts très courants.

#### *2.2.1. Défaut de résistance série :*

L'augmentation de la valeur de résistance série peut être dû à l'oxydation ou dégradation des contacts métalliques. Cette augmentation génère une diminution de la pente de la signature électrique du côté de la tension de circuit ouvert, et par conséquence une perte de puissance. La figure 4 illustre plusieurs signatures avec différentes valeurs de résistance série (de 0,05 à 0,2Ω). [9] [10] [11]

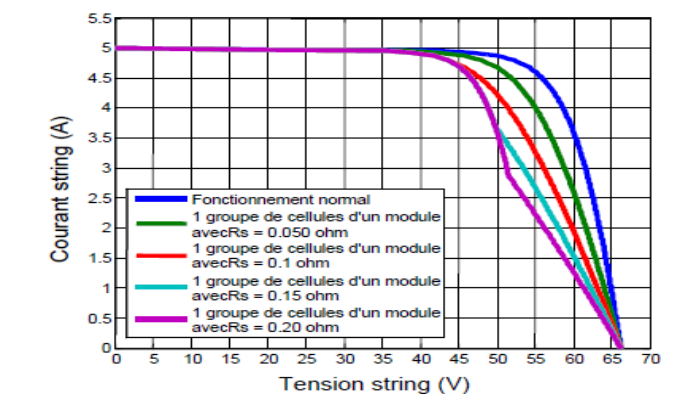

Figure 4 : Signature électrique du défaut de résistance série

#### *2.2.2. Défaut de résistance shunt :*

La diminution de la valeur de la résistance shunt (parallèle) peut être causé par la dégradation et le vieillissement de la jonction PN ou encore par des problèmes d'isolation entre la couche N et la couche P. Cette diminution génère à la fois une diminution de pente de la signature électrique du coté de la tension de circuit ouvert et une chute de tension de circuit ouvert. Cependant ce défaut nécessite une forte variation de valeur de résistance shunt pour qu'il soit bien visible sur la signature électrique comme le montre la figure 5. [9] [10] [11] [12] [13]

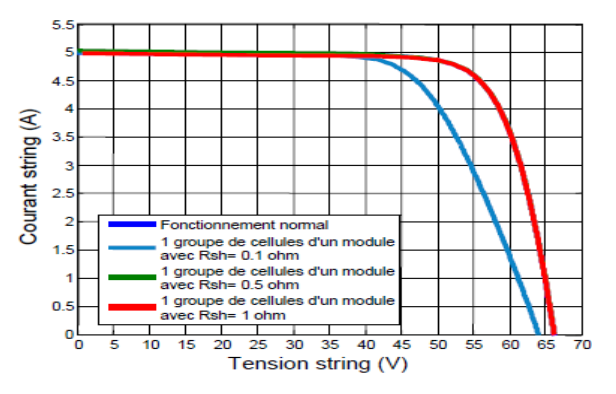

Figure 5 : Signature électrique du défaut de résistance shunt

#### *2.2.3. Défaut d'ombrage partiel*

Le défaut d'ombrage partiel est considéré comme l'un des défauts les plus courants. En effet, quand une cellule est affectée par un ombrage, le courant qu'elle produit diminue. Les autres cellules non-ombrées continuent à produire une valeur de courant qui est plus élevée que la cellule ombrée. Ces cellules non-ombrées, si elles se trouvent en série avec la cellule ombrée, vont débiter un courant plus élevé dans cette dernière. Cela va forcer la cellule ombrée à basculer en mode récepteur  $(I > 0; V < 0)$ . La tension négative de la cellule ombrée peut donc inverser la tension de l'ensemble de série de cellules et ainsi activer la diode by-pass. La figure 6 montre la signature électrique lors d'activation d'une diode by-pass. [9] [10] [12] [14] [15]

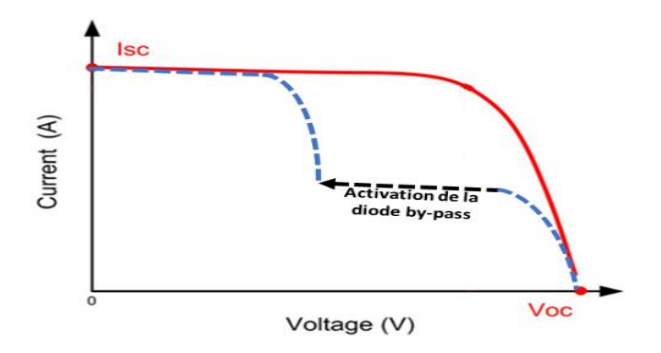

Figure 6 : Signature électrique du défaut d'ombrage partiel

#### 3. TRACEUR IV

Pour réaliser un traceur I-V, il est possible d'utiliser soit :

- une structure active (par exemple un convertisseur *sepic*) ;
- une structure a résistance variable commandée.

Le choix de la structure dépendra de la puissance à mesurer mais aussi de la précision de la mesure que nous désirons avoir. Le corollaire de la précision est le type de défauts qu'il sera possible d'identifier.

#### *3.1. Système de mesure*

Pour le système de mesure utilisé, le choix a été fait de réaliser une structure de traceur modulaire, de puissance unitaire de 4kW, à base de transistor MOSFET utilisé en résistance variable.

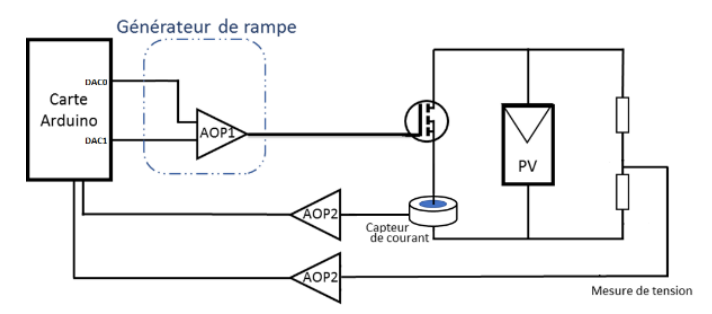

Figure 7 : Schéma électrique du traceur.

Le module de base (Fig. 7) réalisé permet d'avoir une résolution de 4096x4096 points sous une tension maximale de 300V et un courant max de 130A. La structure est limitée logiciellement à 500W.

#### *3.2. Réalisation*

Cette structure a été réalisée (Fig. 8) et testée sur des panneaux Sunmodule Plus SW 285 Mono (Fig. 9) provenant de l'installation RIVESALTES-GRID de la Compagnie du Vent (groupe ENGIE). L'installation de 13,5MW possède une zone d'expérimentation de 60kW dédiée à la recherche entre le laboratoire PROMES-CNRS et ENGIE Green.

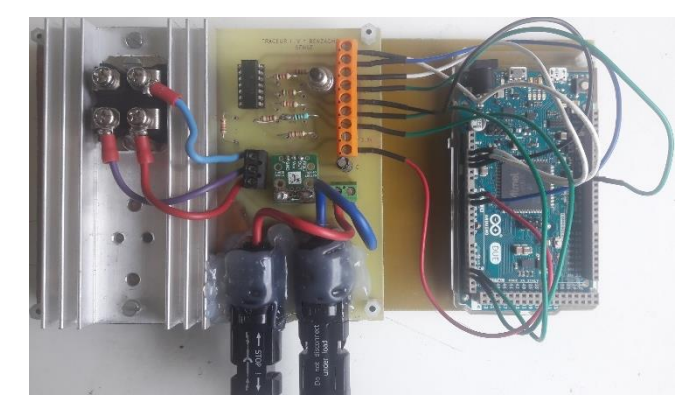

Figure 8 : Traceur I-V de 500W.

#### *3.3. Expérimentation*

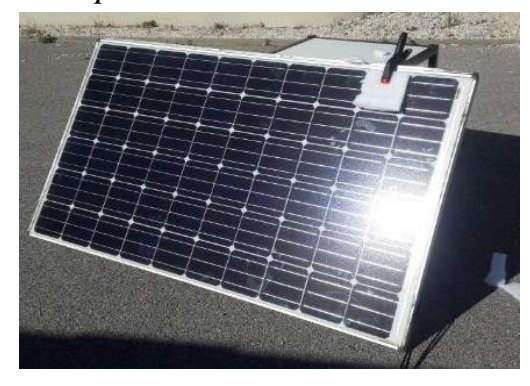

Figure 9 : Panneau sunmodule plus SW285, cellule entièrement ombrée.

La validation expérimentale a été effectuée de la manière suivante : dans un premier temps la signature électrique du panneau sain a été tracée, cette signature est considérée par la suite comme référence de comparaison avec les autres signatures du panneau en mode défaillant que nous allons tracer dans un second temps.

#### *3.3.1. Signature d'un panneau sain*

La signature électrique du panneau sain a été tracée sous un éclairement de 723 W/m<sup>2</sup> et une température de 25°C (Fig. 10).

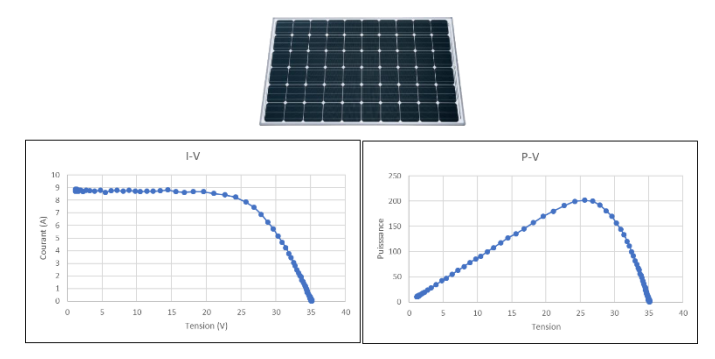

Figure 10 : signature du panneau sain.

#### *3.3.2. Signature d'un panneau défaillant*

La signature électrique du panneau défaillant a été tracée pour quatre cas d'ombrage différent. Les informations du panneau permettent de savoir que ce panneau contient 60 cellules tous en

#### **S**YMPOSIUM DE **G**ENIE **E**LECTRIQUE (SGE 2018), 3-5 JUILLET 2018, NANCY, FRANCE

série et 3 diodes *by-pass*. Chaque diode est branchée en parallèle à un groupe de 20 cellules en série. Les quatre mesures réalisées sont les suivantes :

> Une cellule entièrement ombrée (Fig. 11). Dans cette mesure nous avons effectué un ombrage complet (100%) pour une seule cellule. La signature électrique obtenue montre que lorsqu'une cellule est entièrement ombrée la diode *by-pass* qui est en parallèle, s'active. Elle met en court-circuit un tiers de l'ensemble des cellules. L'activation de cette diode entraine alors une baisse de valeur de la tension de circuit ouvert à deux tiers de  $V_{\infty}$ .

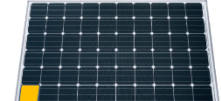

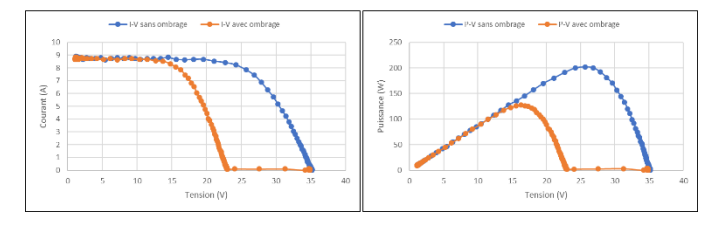

Figure 11 : 1 cellule ombrée à 100%.

Une cellule partiellement ombrée (Fig. 12). Comme le cas précèdent la diode by-pass a été activée, mais cette fois-ci à une valeur du courant non nul, car l'ombrage est partiel. Et la valeur du courant est proportionnel au pourcentage de l'ombrage.

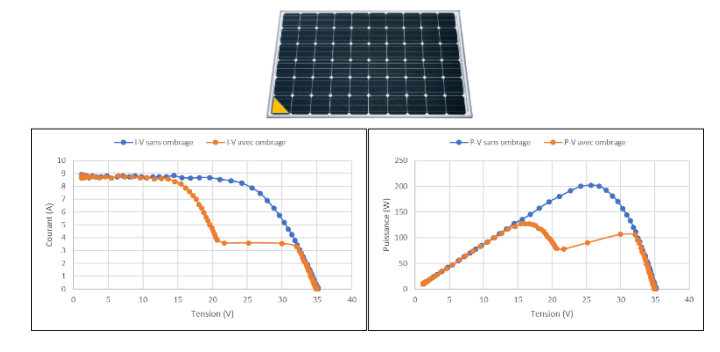

Figure 12 : 1 cellule ombrée à 50%.

Trois cellules horizontales partiellement ombrées (Fig. 13). Les 3 cellules ombrées sont consécutives et elles ne permettent l'activation que d'une seule diode by-pass. Comme indiqué précédemment la valeur du courant est proportionnelle à l'ombrage et dans notre cas proche de la valeur de 0 A.

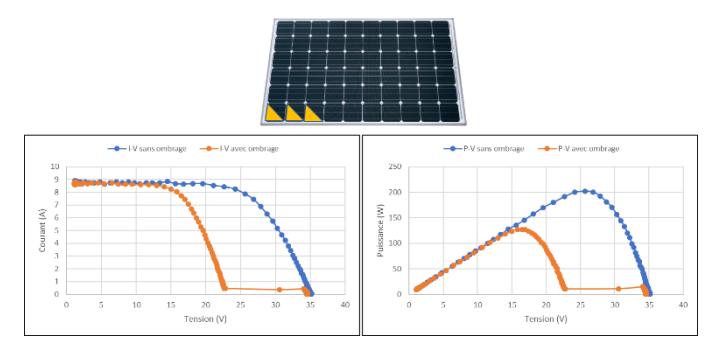

Figure 13 : 3 cellules ombrées à 50% (1 diode bypass active)

Trois cellules verticales partiellement ombrées (Fig. 14). Les 3 cellules ombrées se trouvent dans 2 groupes distincts de cellules, permettant l'activation de deux diodes by-pass. La signature électrique obtenue montre l'activation de ces deux diodes.

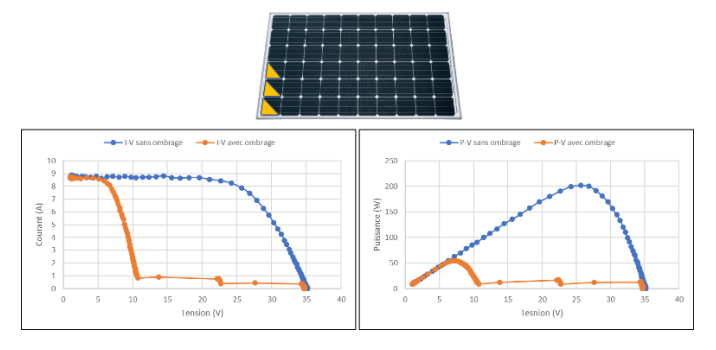

Figure 14 : 3 cellules ombrées à 50% (2 diodes bypass actives)

#### 4. SIMULATION ET COMPARAISON

A partir du modèle électrique du panneau photovoltaïque ; il est possible de simuler le comportement de ce dernier en mode sain ainsi qu'en mode défaillant, en essayant à chaque fois de modéliser le défaut que nous désirons simuler.

La modélisation s'effectue en suivant les étapes ci-après :

1- À partir des mesures effectuées dans le paragraphe précédent un modèle 1 diode est mis en place ;

2- Le modèle de l'étape précédente est comparé à la datasheet du constructeur (dans le cas présenté précédemment le panneau sunmodule plus sw 285);

3- Le modèle est aussi comparé aux caractéristiques provenant de la base de données du logiciel SAM (NREL) ;

Afin de simuler les différents défauts et tracer les signatures électriques de panneau, il est nécessaire de modéliser la structure interne de celui-ci (dans notre cas un modèle pour chacune des soixante cellules et les diodes by-pass).

4- Le passage des paramètres du modèle du panneau aux paramètres des différentes cellules est effectué à l'aide des relations suivantes :

$$
I_{Lcellule} = I_{Lpanneau} \tag{11}
$$

$$
V_{tcellule} = \frac{V_{tpanneau}}{N_s}
$$
 (12)

$$
I_{0_{r\acute{e}f}cellule} = I_{0_{r\acute{e}f}panneau}
$$
 (13)

$$
R_{\text{S}cellule} = \frac{R_{\text{spanneau}}}{N_{\text{S}}} \tag{14}
$$

$$
R_{sh} = \frac{R_{sh} = \mu}{N_s} \tag{15}
$$

$$
I_{cccellule} = I_{ccpanneau} \tag{16}
$$

$$
V_{oc,cellule} = \frac{V_{ocpanneau}}{N_s}
$$
 (17)

Le modèle du panneau à 60 cellules que nous avons élaborée sous le logiciel PLECS (Fig. 15), peut simuler la variation de tous les paramètres du modèle de la cellule. Et laisses-en même temps deux degrés de liberté des paramètres météorologiques (éclairement et température) pour chaque cellule.

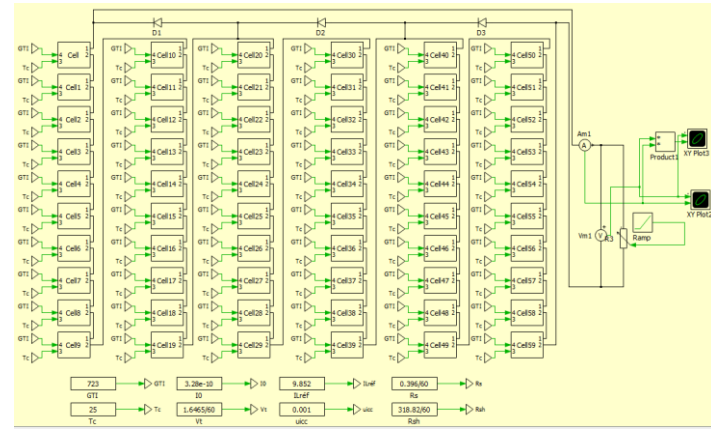

Figure 15 : Modèle du module sous PLECS.

# *4.1. Mode sain*

Dans un premier temps, nous allons présenter les courbes de courant-tension et puissance-tension obtenu en mode sain en les comparants aux résultats expérimentaux. Puis nous présenterons les modes défaillants.

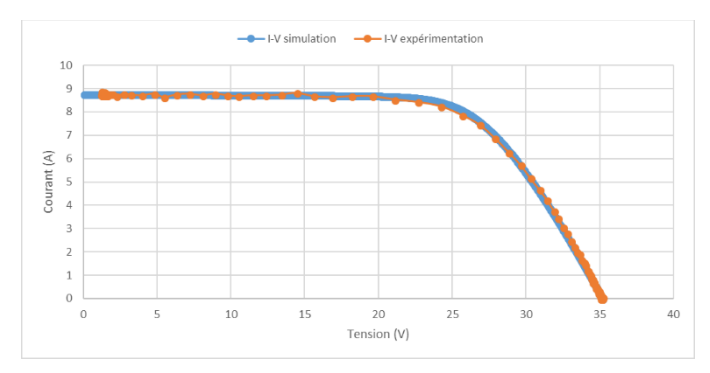

Figure 16 : Comparaison I-V simulation/mesure pour un module sain.

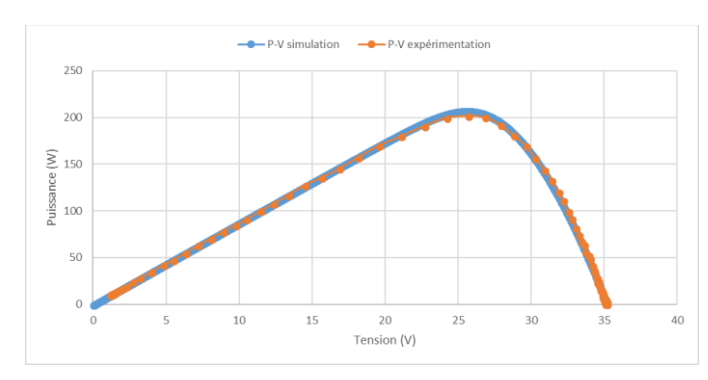

Figure 17 : Comparaison P-V simulation/mesure pour un module sain.

Comme nous pouvons le voir sur les courbes précédentes, l'erreur commise entre la simulation et l'expérimentation est très faible  $(<5\%)$ .

## *4.2. Mode défaillant*

Les simulations des modes défaillants ont été effectuées pour les quatre cas d'ombrage que nous avons présenté dans le paragraphe 3.2.2. A l'identique du paragraphe précédent, les simulations du panneau seront comparées aux mesures expérimentales.

> Une cellule entièrement ombrée. Dans cette simulation le défaut a été modélisé en affectant une valeur nulle à l'éclairement reçu par la cellule ombrée (Fig. 18), et nous avons considéré que cette cellule gardant la même température que les autres. L'ensoleillement reste constant pour toutes les cellules. Comme la figure 19 le montre, les courbes sont identiques excepté pour la pente de la courbe de l'activation de la diode by-pass.

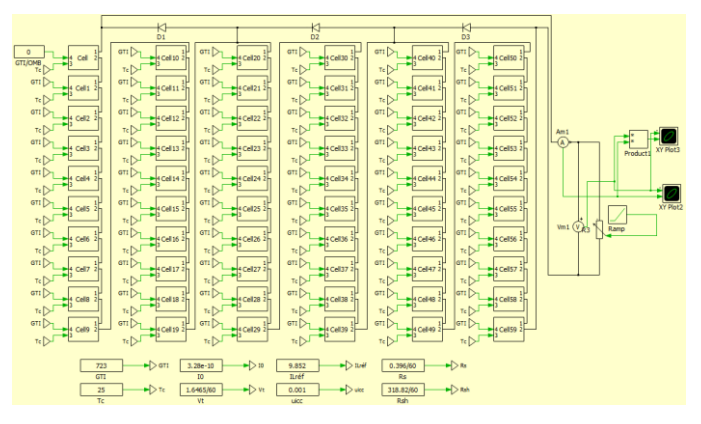

Figure 18 : Modèle du défaut d'ombrage complet d'une cellule.

#### **S**YMPOSIUM DE **G**ENIE **E**LECTRIQUE (SGE 2018), 3-5 JUILLET 2018, NANCY, FRANCE

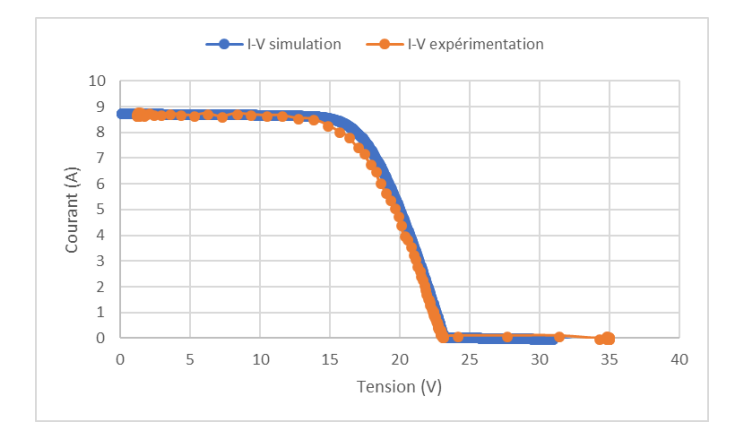

Figure 19 : Comparaison simulation/mesure 1 cellule entièrement ombrée.

Une cellule partiellement ombrée. Ce défaut est modélisé par une diminution de la valeur de l'éclairement reçu par la cellule concernée à 290  $W/m<sup>2</sup>$  au lieu de 723 $W/m<sup>2</sup>$  que reçoivent les autres cellules en série (Fig. 20 et 21). Nous retrouvons le même problème que sur la courbe précédente.

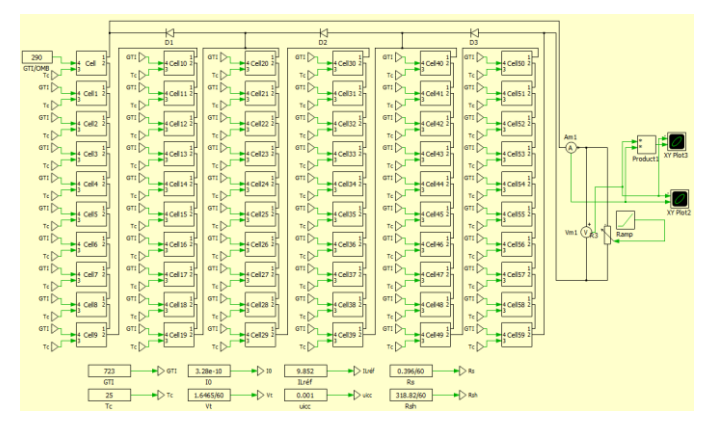

Figure 20 : Modèle du défaut d'ombrage partiel d'une cellule.

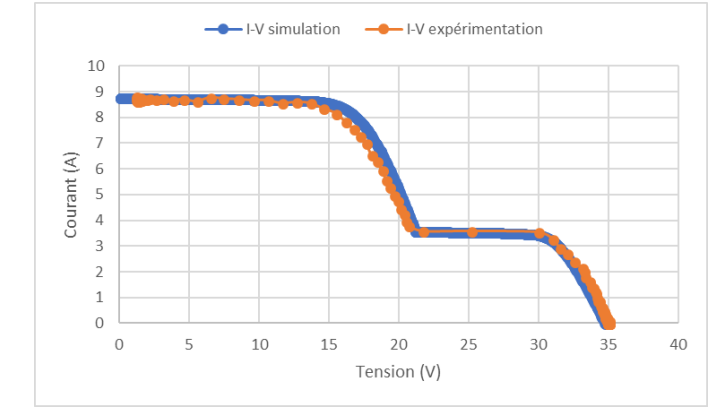

Figure 21 : Comparaison simulation/mesure 1 cellule partiellement ombrée.

Trois cellules horizontales partiellement ombrées. Pour ce défaut nous avons réduit l'éclairement reçu par les 3 cellules en série, appartenant toutes au même groupe de 20 cellules protégé par une seule diode *by-pass* (diode D1, Fig. 22 et 23).

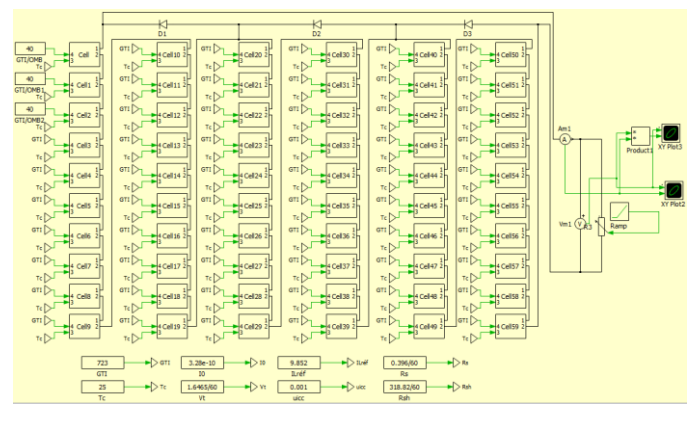

Figure 22 : Modèle du défaut d'ombrage complet d'une cellule.

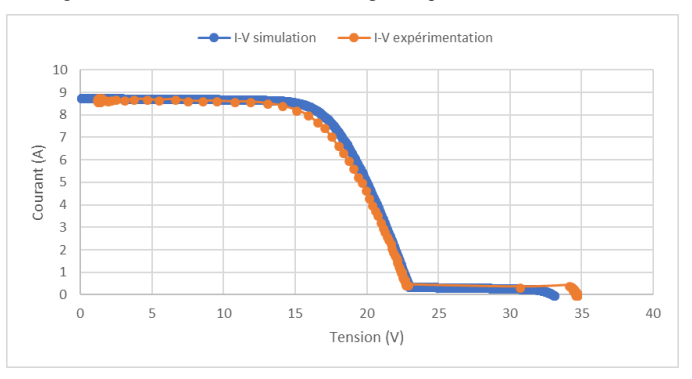

Figure 23 : Comparaison simulation/mesure 1 cellule entièrement ombrée.

- Trois cellules verticales partiellement ombrées (fig24). Ce défaut est modélisé de la même manière que le défaut précédent (3 cellules horizontales), Sauf que cette fois-ci les 3 cellules ombrées se trouvent dans 2 groupes distincts de cellules (groupe D1, groupe D2). La comparaison entre la simulation et la courbe expérimentale est donné sur la figure 25. Cependant par rapport aux courbes de défaillance précédentes, les valeurs des tensions d'activation des diodes n'est plus le même ainsi que la pente.

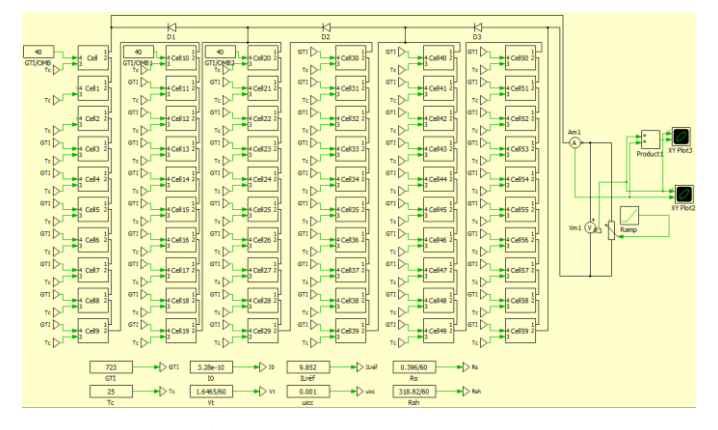

Figure 24 : Modèle du défaut d'ombrage complet d'une cellule.

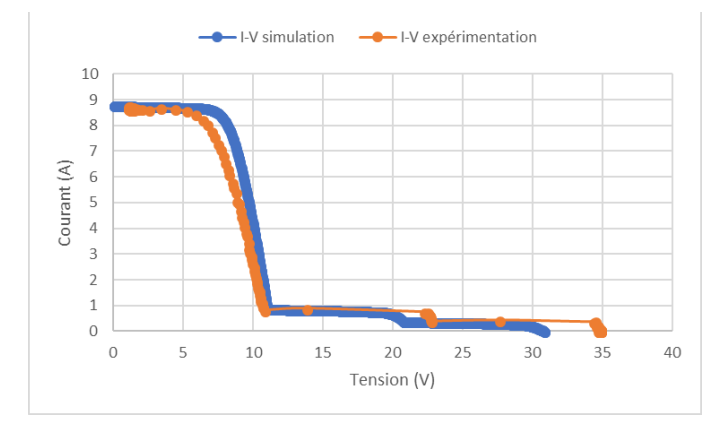

Figure 25 : Comparaison simulation/mesure 1 cellule entièrement ombrée.

#### 5. CONCLUSION

Dans cet article, nous avons présenté les briques de bases (traceur et modélisation) permettant de réaliser une détection et une identification de défauts dans une installation PV. Nous avons présenté dans premier temps la modélisation qui allait être utilisée ainsi la signature électrique de panneaux PH en mode sain ainsi qu'en mode défaillant. Dans une deuxième partie, une expérimentation a été menée afin d'obtenir des signatures électriques en fonctionnement. Les expérimentations en mode sain ont permis de mettre en place un modèle de fonctionnement du panneau au niveau de la cellule et non du module. Ce modèle permet de simuler finement le fonctionnement de celui-ci. Dans le paragraphe 4 le modèle a été confronté à des mesures expérimentales de panneaux défaillants. Les simulations obtenues montrent que le modèle est capable de se « comporter » comme le panneau réel. Cependant les dernières courbes montrent que certaines erreurs existent dans la modélisation. Elles devront être corrigées dans la suite de nos travaux.

Le module de modélisation du système de détection, d'identification et de localisation des défauts est presque complet. Les prochains travaux de recherche vont donc se focaliser sur le module online de mesure IV, puis sur le module d'identification des défauts.

#### 6. REMERCIEMENTS

Ces travaux de thèse sont financés par la région Occitanie et par ENGIE Green (groupe ENGIE)

### 7. REFRENCES

[1] A. BENZAGMOUT, A. ZAHER, T. TALBERT, O. FRUCHIER, D. GACHON et T. MARTIRE, «Identification et détection de défauts dans les installations photovoltaïque,» Journée nationale du photovoltaïque, Dourdans, 2017.

[2] A. BENZAGMOUT, T. MARTIRE, G. BEAUFILS, O. FRUCHIER, T. TALBERT et D. GACHON, «Measurement of the I(V) curve characteristics of photovoltaic arrays by the capacitive load method for fault detection,» International Conference on Industrial Technology 2018, Lyon, 2018.

[3] D. CHAN, J. Phillips et J. Phang, «A comparative study of extraction methods for solar cell model parameters,» Solid-State Electronics 29, pp. 329-337, 1986.

[4] R. CHENNI, M. MAKHLOUF, T. KERBACHE et A. BOUZID, «A detailed modeling method for photovoltaic cells,» Energy 32, pp. 1724-1730, 2007.

[5] K. Araki et M. YAMAGUCHI, «Novel equivalent circuit model and statistical analysis in parameters identification,» Solar Energy Materials & Solar Cells 75, pp. 457-466, 2003.

[6] D. LAPLAZE et I. YOUM, «Modélisation d'une cellule photovoltaïque 1 : Détermination des paramètres à partir de la caractéristique courant-tension sous éclairement,» Solar Cells 14, pp. 167-177, 1985.

[7] P. GILMAN, SAM Photovoltaic Model Technical Reference, Denver: National Renewable Energy Laboratory, 2015.

[8] W. BENMOUSSA, S. AMARA et A. ZERGA, «Etude comparative des modèles de la caractéristique courant-tension d'une cellule solaire au silicium monocristallin,» Revue des Energies Renouvelables ICRESD-07, pp. 301-306, 2007.

[9] M. Bressan, «Développement d'un outil de supervision et de contrôle pour une installation solaire photovoltaïque,» Université de Perpignan Via Domitia, Perpignan, 2014.

[10] L. BUN, «Détection et localisation de défaut pour un système PV,» Université de Grenoble, Grenoble, 2011.

[11] E. VAN DYK et E. MEYER, «Analysis of the effect of parasitic resistances on the performance of photovoltaic modules,» Renewable Energy 29, pp. 333-344, 2004.

[12] E. L. MEYER et E. ERNEST VAN DYK, «The effect of reduced shunt resistance and shading on photovoltaic module performance,» Photovoltaic Specialists Conference, Conference Record of the Thirty-first IEEE, pp. 1331-1334, 2005.

[13] A. DHASS, E. NATARAJAN et LAKSHMI PONNUSAMY, «Influence of Shunt Resistance on the Performance of Solar Photovoltaic Cell,» Emerging Trends in Electrical Engineering and Energy Management (ICETEEEM), pp. 382-386, 2012.

[14] M. ALONSO-GARCIA, J. RUIZ et F. CHENLO, «Experimental study of mismatch and shading effects in the I-V characteristic of a photovoltaic module,» Solar Energy Materials & Solar Cells 90, pp. 329-340, 2006.

[15] S. GUO, T. WALSH, A. ABERLE et M. PETERS, «Analyzing partial shading of PV modules by circuit modelling,» Photovoltaic Specialists Conference (PVSC), pp. 2957-2960, 2012.